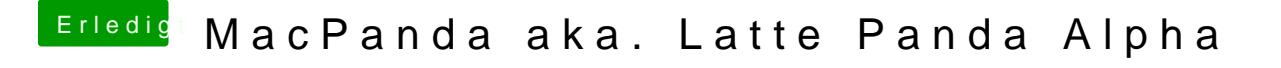

Beitrag von Harper Lewis vom 7. November 2018, 09:13

Stimmt, erstmal muss Audio mit AppleALC laufen. Es kann gut sein, dass da Patch für HDMI-Audio gar nicht nötisseiste. mill i man